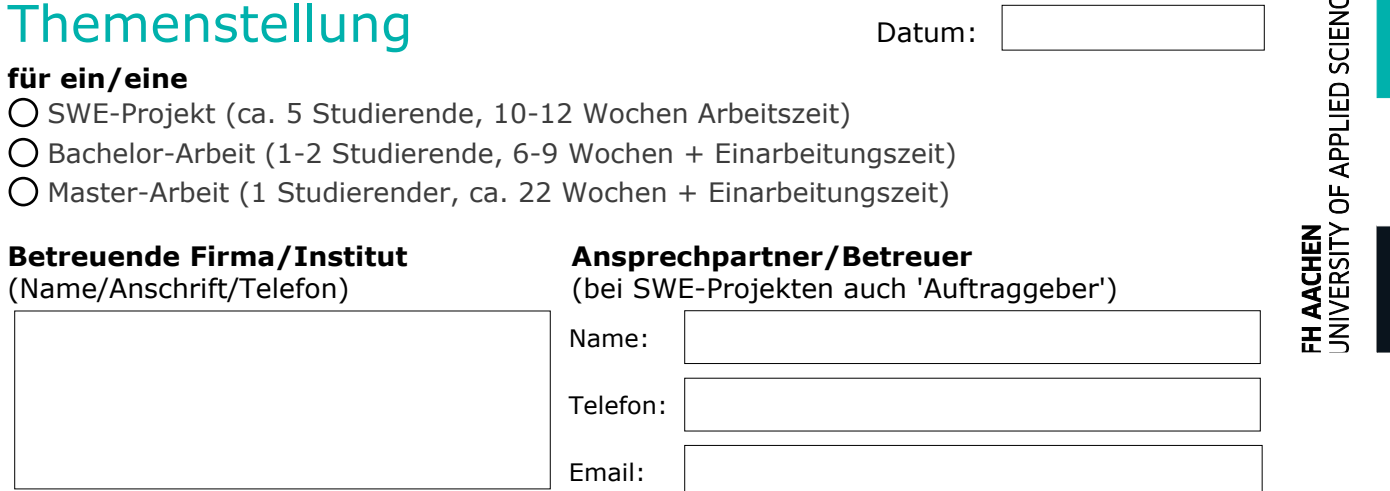

## **Studierende, die das Projekt/das Thema auf jeden Fall bearbeiten sollen:**

## **Titel der Themenstellung**

**Entwicklung einer mobilen Anwendung für Android und IOS zum Zugriff auch Elektronischen Laborbücher in der Sprache Flutter/Dart**

## **Inhaltliche Beschreibung**

Elektronische Laborbücher (ELN) werden in der Wissenschaft an vielen Orten und Institutionen verstärkt eingesetzt. Diese Anwendungen haben im Zentrum immer einen Server, der den Datenaustausch realisiert. Die ELNs profitieren dabei von nativen mobilen Anwendungen. ELNs die als Webservice/Webseiten für Monitore und deren Arbeitsflüsse ausgelegt sind, sind nicht in gleicher Weise auf Handis anwendbar. Bei Desktopanwendungen kann das ELN nicht von mobilen Endgeräten erreicht werden; hier bedarf es in jedem Fall einer mobilen Anwendung.

Am IEK-2 wurde in der Vergangenheit vergeblich versucht, einen mobilen ELN-Clienten mit JavaScript und React-Native umzusetzen. Wegen ständiger Versionskonflikte u.A. von Dependencies wurde dieser Versuch abgebrochen. Aus dieser Vorarbeit besteht aber schon der Server und ein verbessertes Verständnis der Anforderungen an den Clienten.

Aufgabe: Entwicklung des mobilen Clienten für ELNs in Flutter/Dart Schritte:

- Verständnis der Aufgabe, Datenstruktur in Dokumentendatenbanken
- Installation und Einarbeiten in Flutter / Dart; Ausführen von Tutorials
- Benutzung der Gitinstanz.
- Graphische Darstellung der Screens und Benutzerbewegungen
- Erstellung der notwendigen gemeinsamen / verallgemeinerten Klassen
- Erstellung der Screens (siehe unten)
- Dokumentation

Der Benutzer sollte auf folgenden Screens seine Aktivitäten ausführen:

- Anmeldung und vereinfachte Anmeldung mit QR-Code
- Hauptseite mit Übersicht aller Listen der Dokumentendatenbank
- Darstellung der Listen als Tabelle
- Darstellung des Dokumentes
- Suchfunktion eines Dokumentes anhand des QR-Codes
- Linken eines QR-Codes mit einem Dokument

Je nach Fortschritt der Gruppe, können weitere Benutzeraktivitäten in die Applikation eingebaut werden:

- Eingabe von Kommentaren in die Dokumente
- Anpassen von Tags in den Dokumenten
- Dokumentation von physikalischen Attachments an den Instrumenten

## Themenstellung Datum:

**Inhaltliche Beschreibung – Fortsetzung**